## WEBAPI CONNECTEURWEBFROM.GETVALUESB ROWSE

## Disponible depuis la version 7.04

L'API par Webservice vous permet de piloter ou d'interroger votre solution de gestion depuis un programme externe via un langage normalisé. Pour obtenir plus d'informations sur la bibliothèque d'APIs, consultez la page de documentation suivante : [Interface de programmation applicative par Webservice \(API\)](https://extranet.vega-info.fr/doc-polaris/NF13075).

?????? Ce webservice a été déclaré obsolète et sera prochainement retiré du backoffice Polaris. Vous devez utiliser nos nouvelles API REST dont vous trouverez la [String](http://social.msdn.microsoft.com/Search/fr-FR?query=System.String) ConnecteurWebFrom.GetValuesBrowse ([ [String](http://social.msdn.microsoft.com/Search/fr-FR?query=System.String) guid = null], [[String](http://social.msdn.microsoft.com/Search/fr-FR?query=System.String) sqlwhere = ], [[DataCommande](https://extranet.vega-info.fr/doc-polaris/WebAPI_Type_RepDaemon.WebService2.ConnecteurWebFrom+DataCommande) dataCommande = null]) Retourne les données de transport

## Arguments :

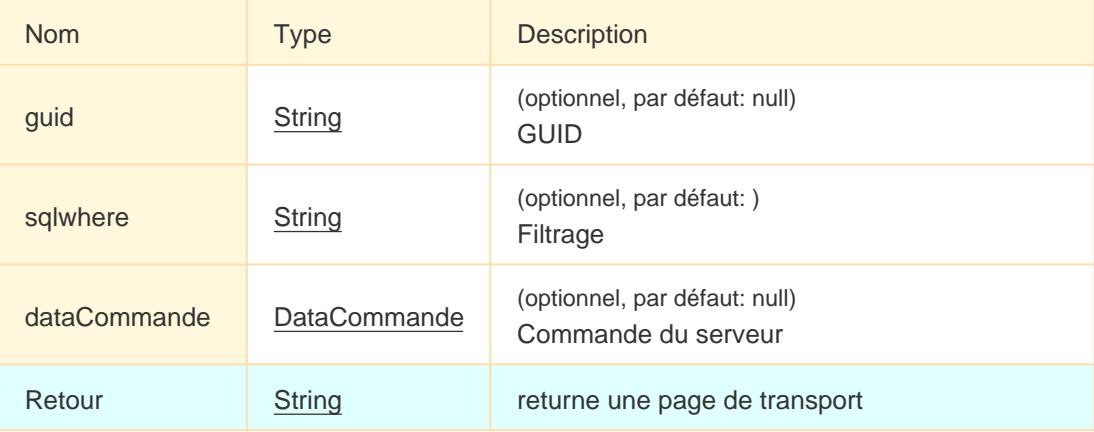

## Politique de sécurité et règles d'accès à l'API :

aucune, cette API est disponible pour tous